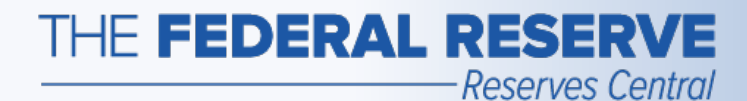

# Term Deposit Facility (TDF)

*Follow this Step-by-Step Guide to learn more about floating-rate operations in the TDF application.*

*July 2020*

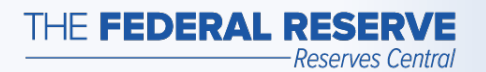

# Floating-Rate Operation Timeline

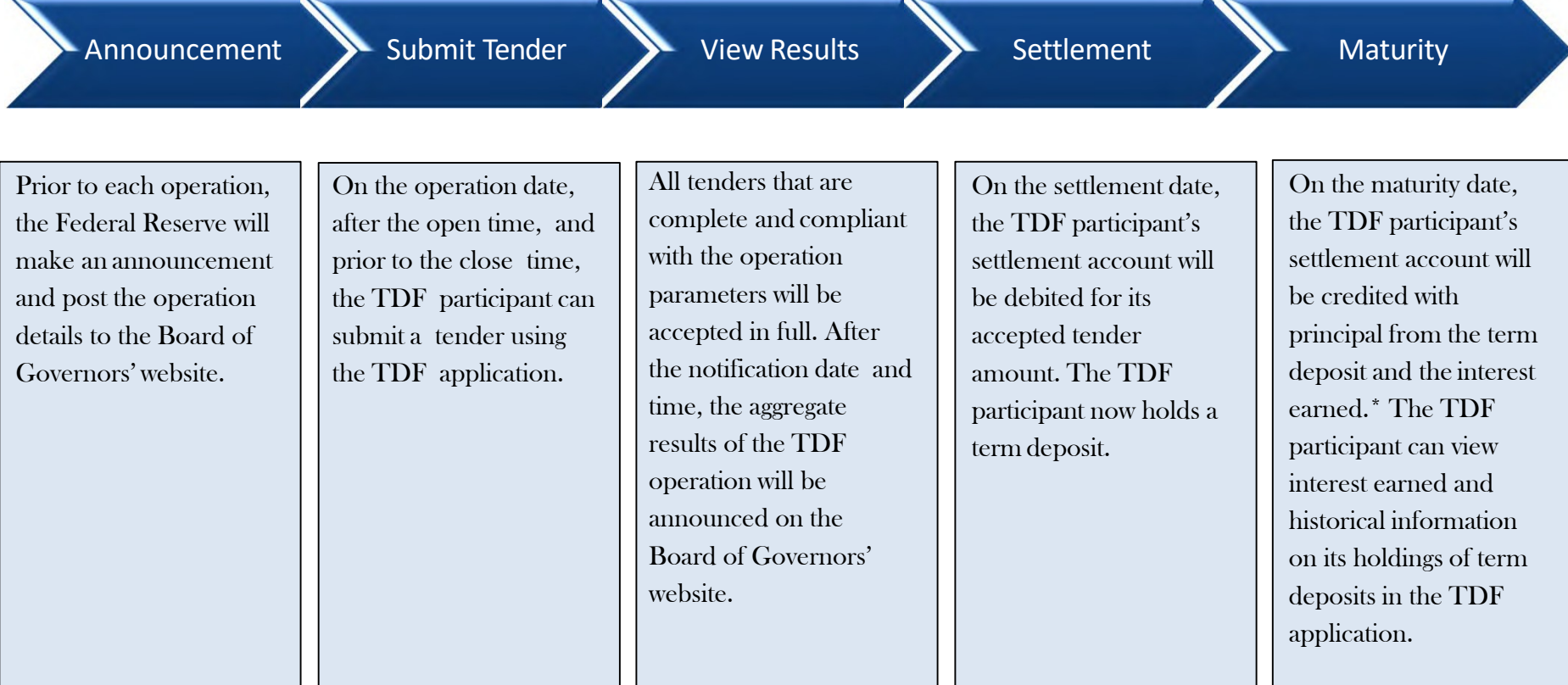

\*The interest rate paid on term deposits awarded through a floating‐rate format will be the operation effective interest rate, which is determined by the average of the daily effective rates over the term of the deposit. The daily effective rate is the sum of the value of the reference rate for that day and the spread rate for the operation.

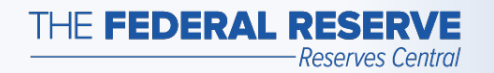

### Term Deposit Facility page**Access the TDF Application**

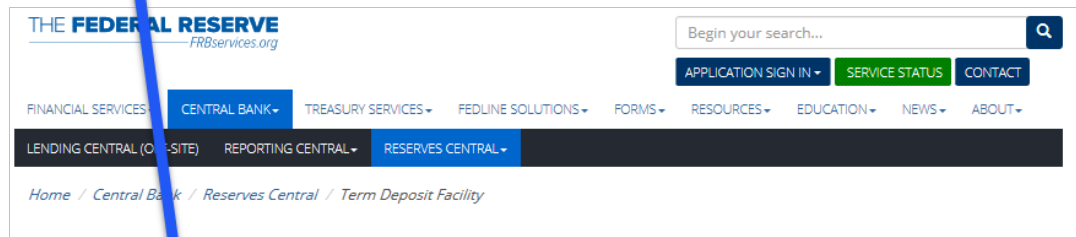

#### **Reserves Central**

**Excess Balance Account** Reserves Central-Reserve ccount Administration Step-by-Step Guide

Reserve Administration Nation **Business Continuity Informat** 

**Forms** Resources

Service Setup -

### **Term Deposit Facility**

The Term Deposit Facility is a program through which the Federal Reserve Banks offer interest-bearing term deposits to eligible institutions. A term deposit is a deposit with a specific maturity date. The Term Deposit Facility was established to facilitate the conduct of monetary policy by providing a tool that may be used to manage the aggregate quantity of reserve balances held by depository institutions. An increase in term deposits outstanding drains reserve balances because funds to pay for them are removed from the accounts of participating institutions for the life of the term deposit.

### **Operation Results**

Recent operation results may be found on the Board of Governors' website (Off-site).

An archive of previous operation results may be found on the Board of Governors' website (Off-site).

### **Term Deposit Facility Operations**

Term deposits may be awarded through a competitive single-price auction format with a non-competitive bidding option, a fixed-rate format at the interest rate specified in advance, or a floating-rate format. The interest rate paid on term deposits awarded through a floating-rate format will be the operation effective interest rate, which is determined by the average of the daily effective rates over the term of the instrument. The daily effective rate is the sum of the value of the reference rate for that day and the spread rate for the operation.

#### • Term Deposit Facility Overview (PDF)

Please refer to the Board of Governors' website (Off-site) for all press releases related to the Term Deposit Facility.

To receive notices of upcoming Term Deposit Facility operations and summary results, please complete the Email Notification form (Off-site). Please note that credentialed Term Deposit Facility participants will automatically receive all email notifications.

### **Term Deposit Facility Application**

ick the button below to access the Term Deposit Facility application.

Term Deposit Facility Secure Logor

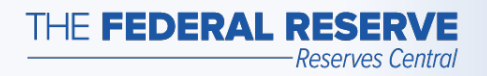

# Participant Home Page

### Example: No Operations are available

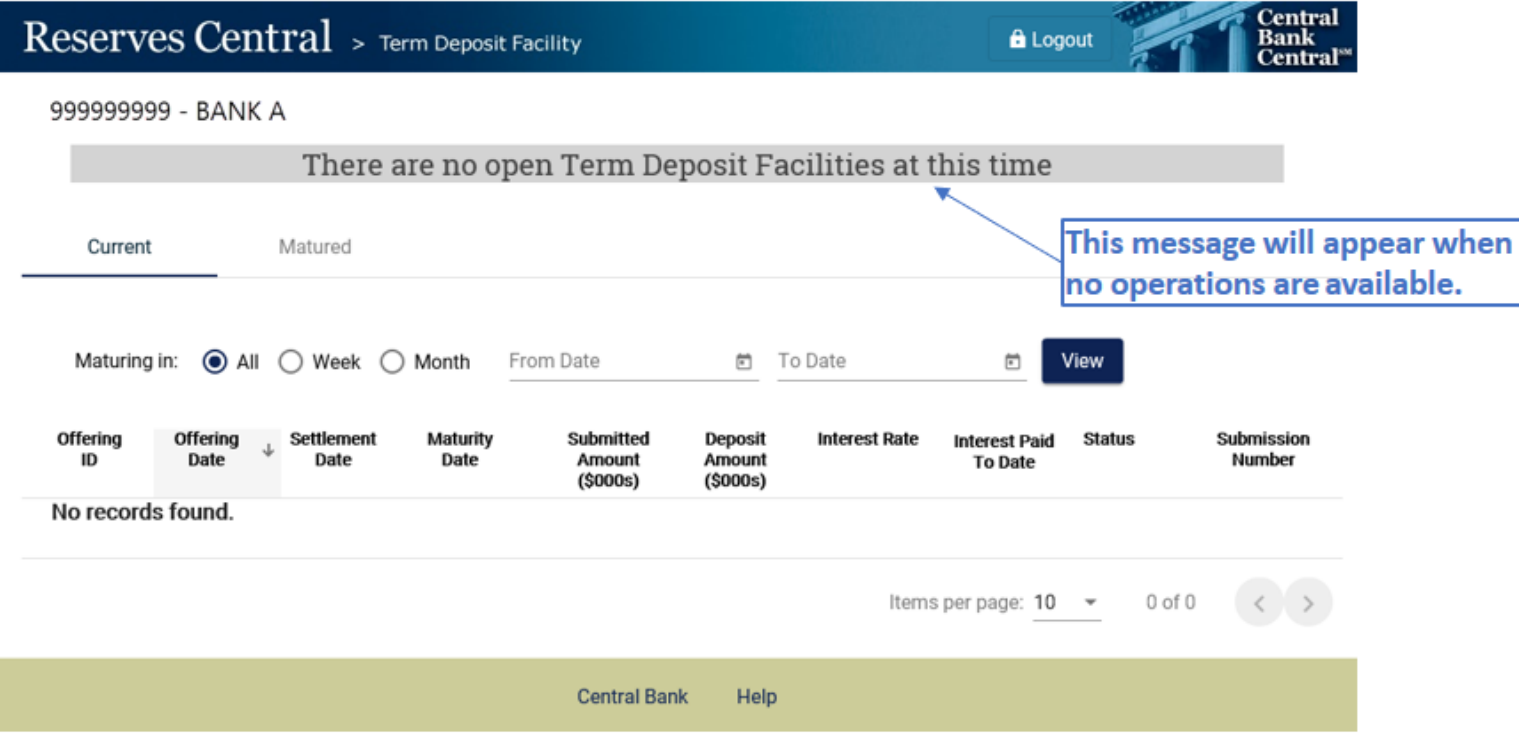

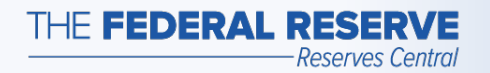

Central<br>Bank<br>Central **A** Logout

#### 999999999 - BANK A

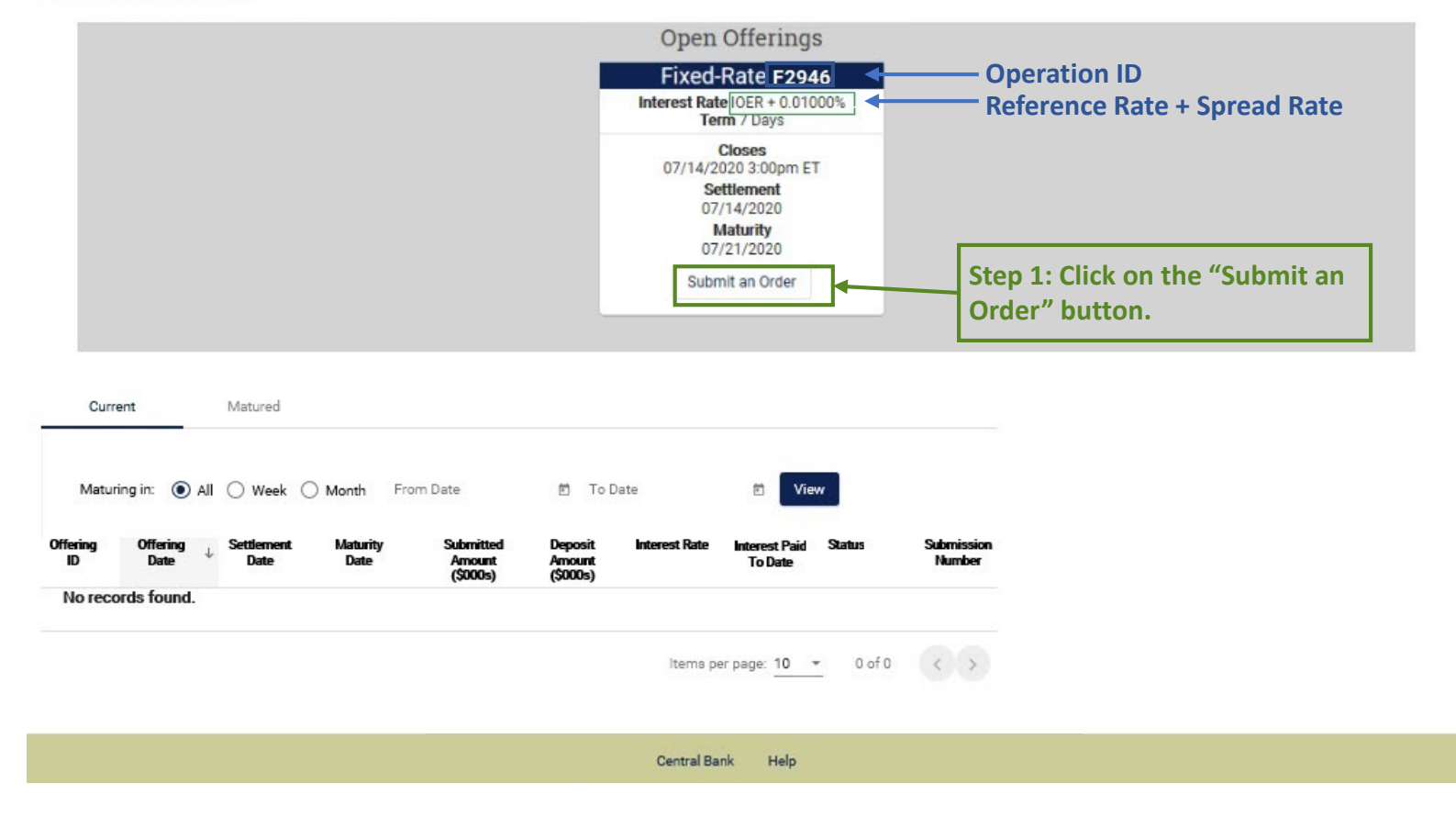

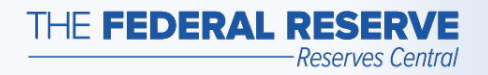

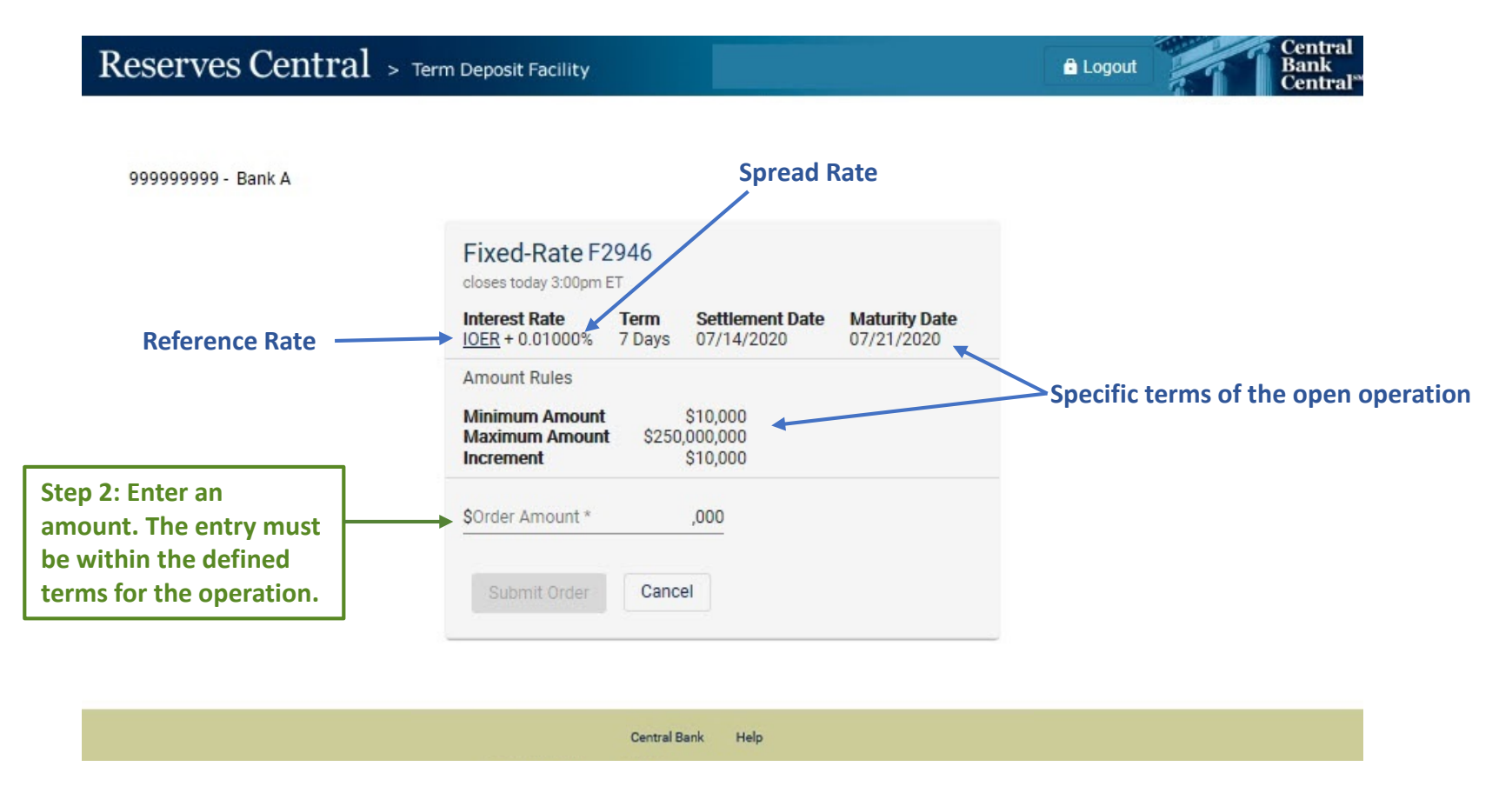

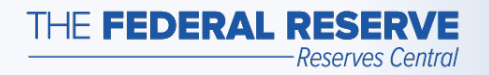

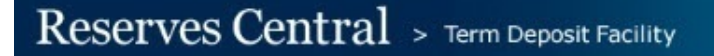

**A** Logout

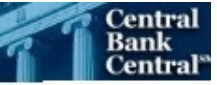

999999999 - BANK A

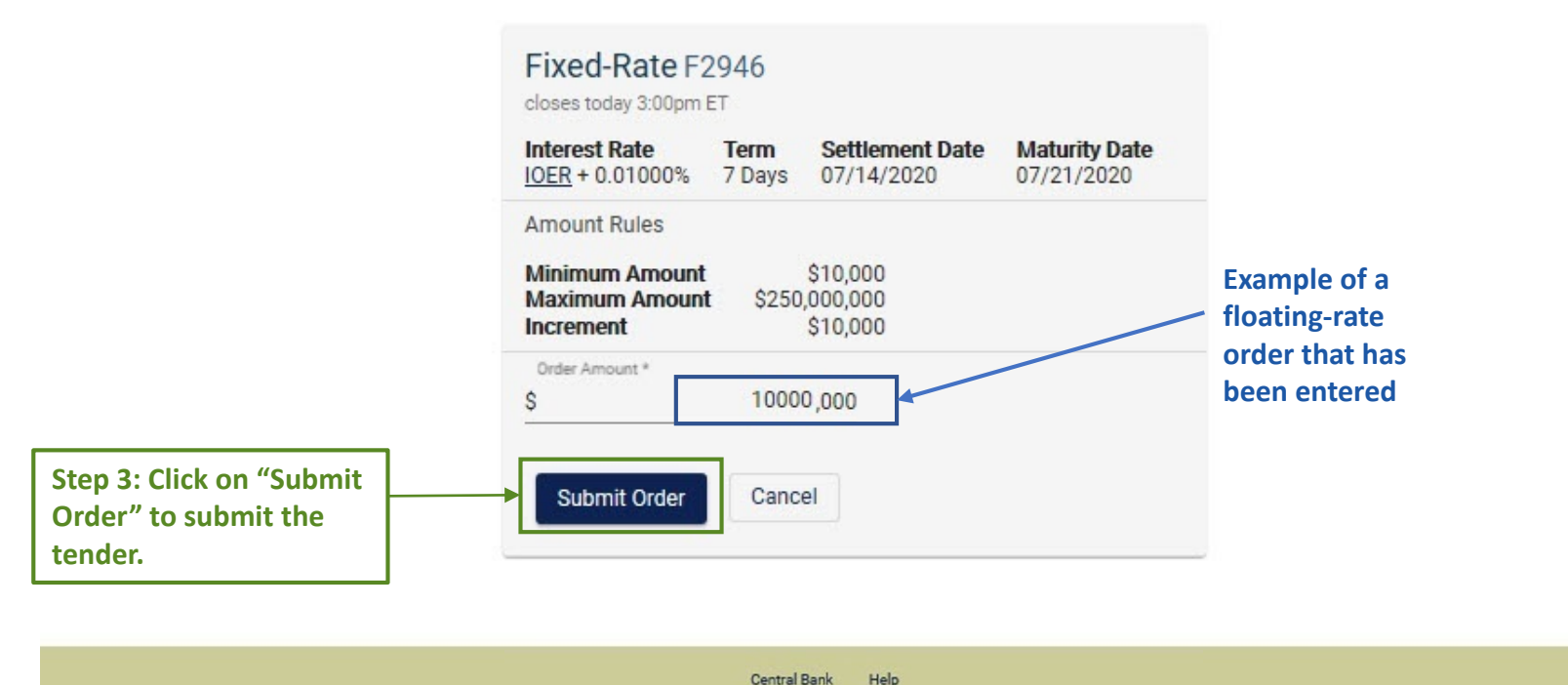

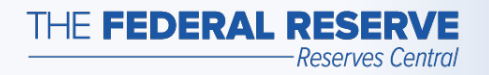

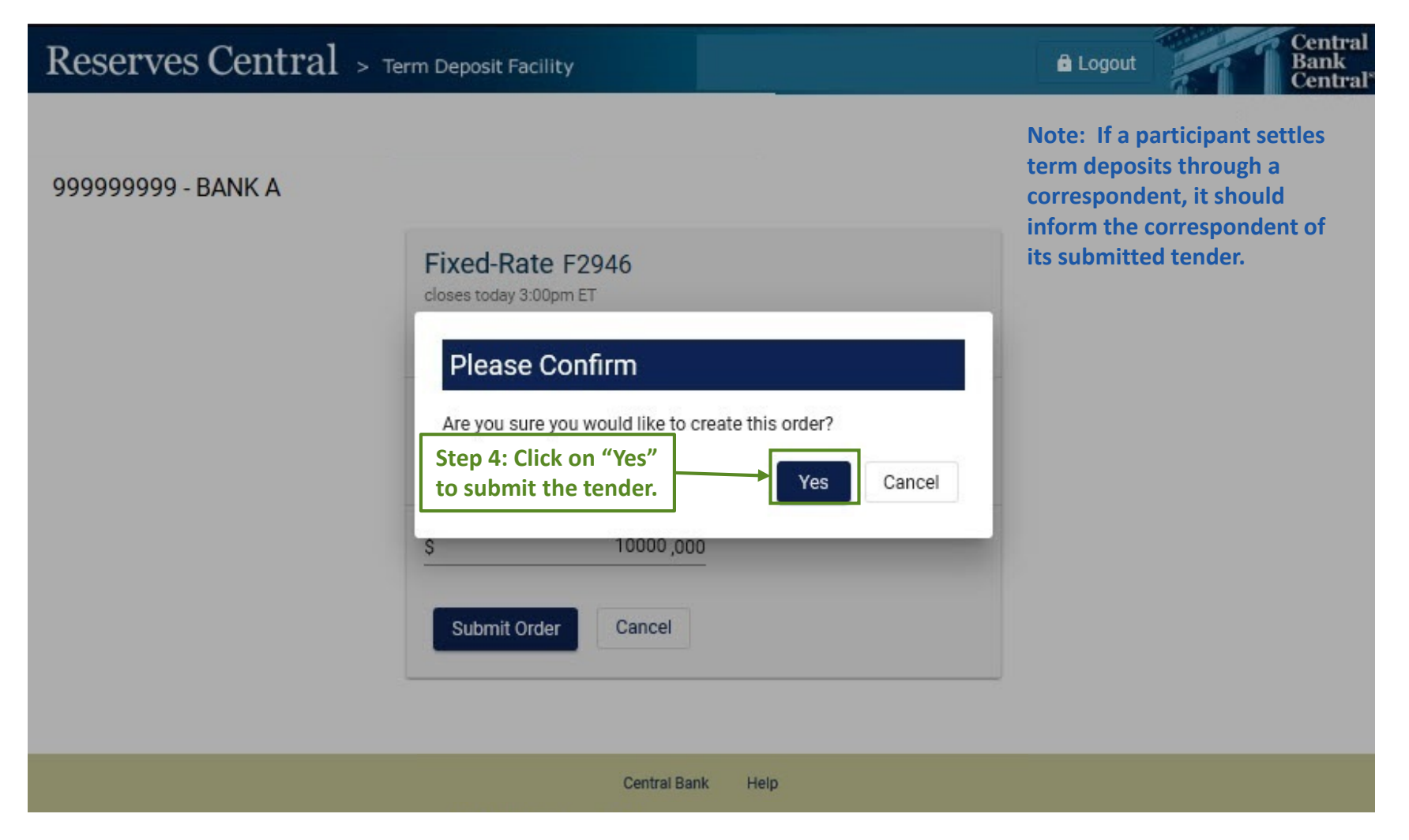

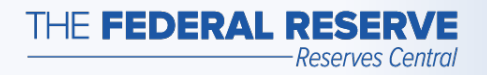

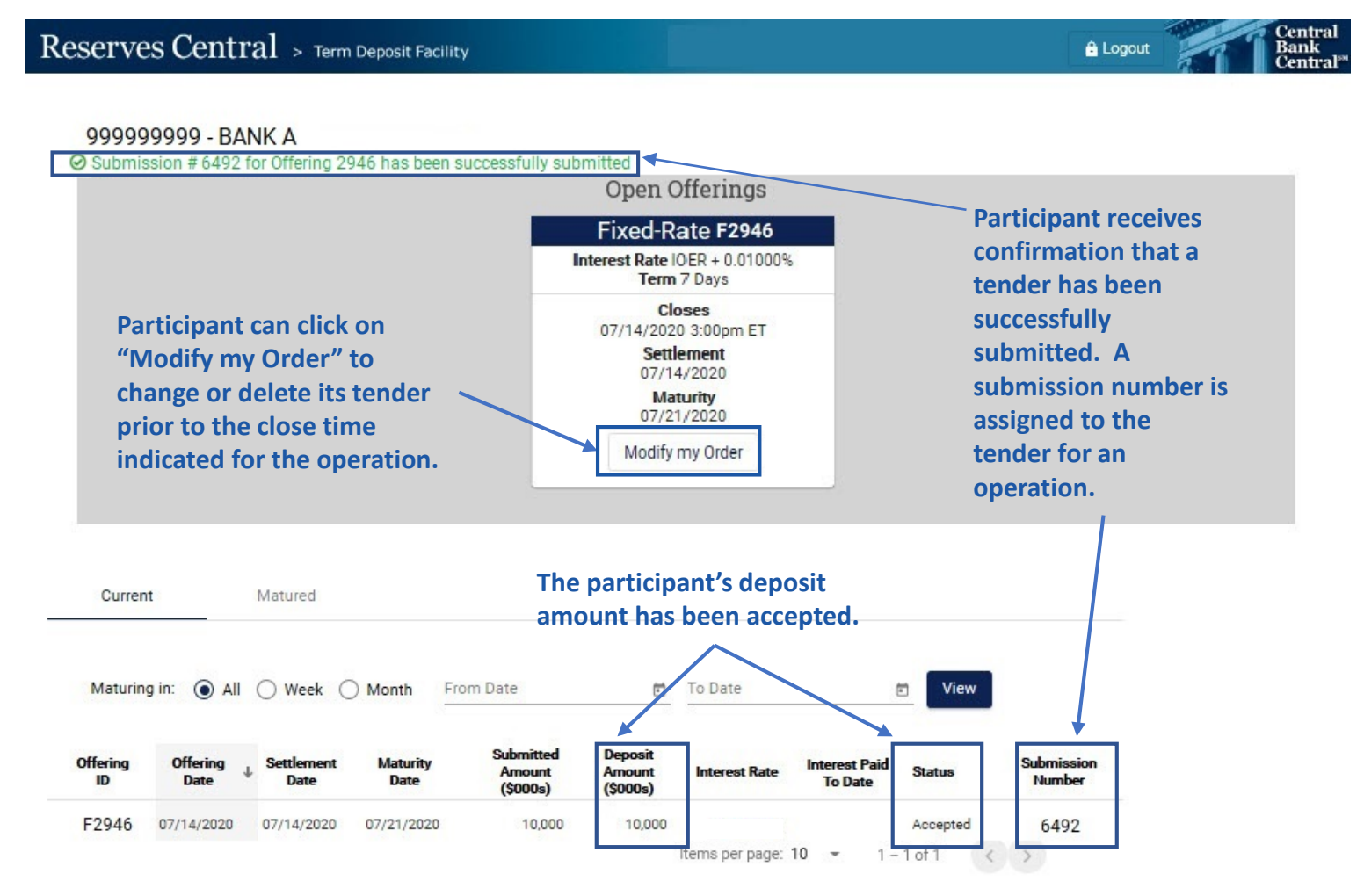

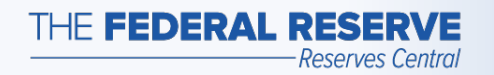

# View Results: Close Time

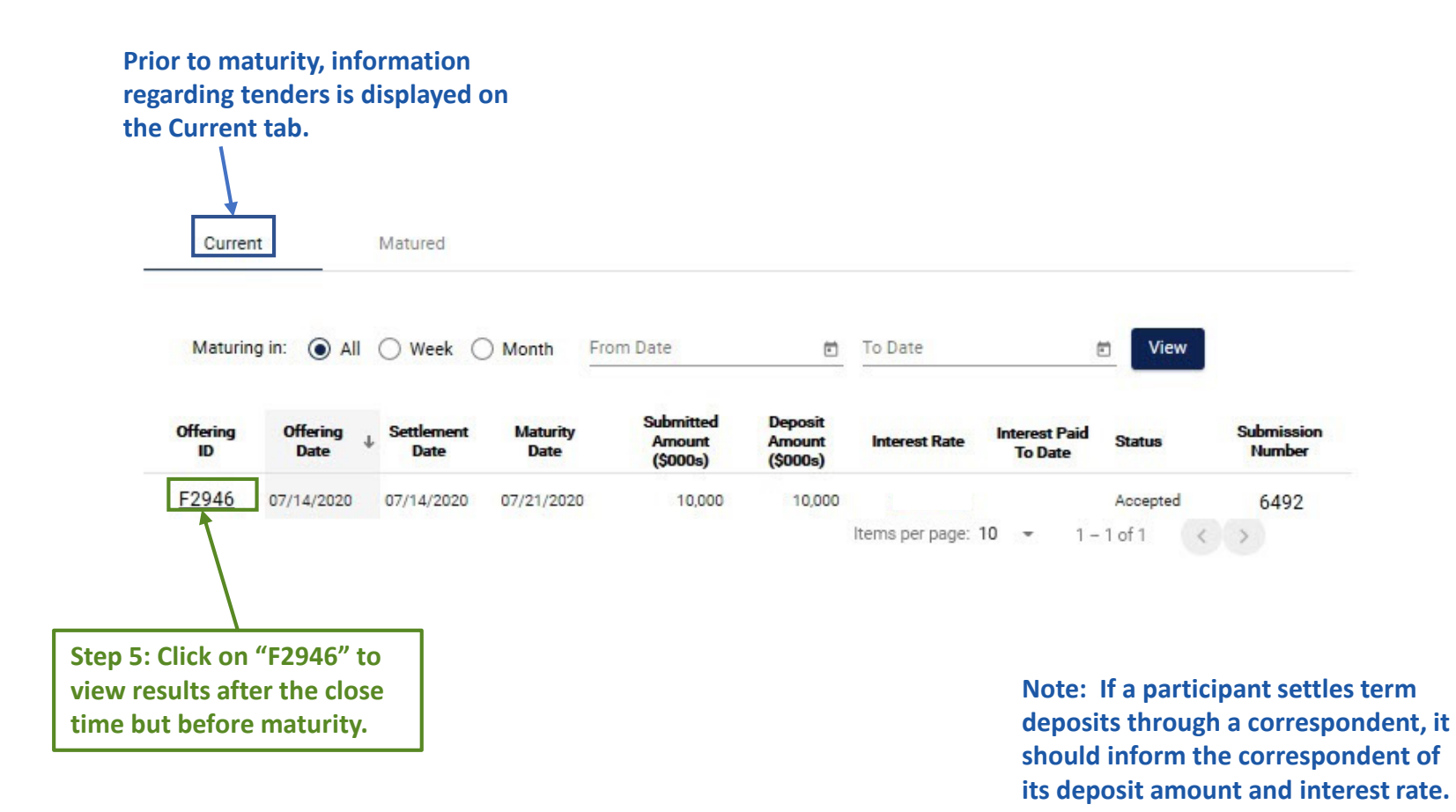

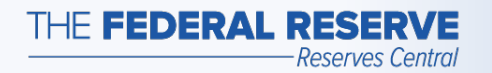

Reserves Central > Term Deposit Facility

### View Results: Close Time

999999999 - BANK A Fixed-Rate F2946 close time - today 3:00pm ET **Interest Rate** Term **Settlement Date Maturity Date** DER + 0.01000% 7 Days 07/14/2020 07/21/2020 **Amount Rules In this example, the Minimum Amount** \$10,000 **participant has submitted an Maximum Amount** \$250,000,000 **order of \$10,000,000 at the**  Increment \$10,000 **floating-rate operation with**  Order Number: 6492 **IOER as the reference rate**  Order Amount\* 10000,000 **and a spread rate of 0.01000%. Back** 

**Central Bank** Help **This screen confirms the details of your term deposit for this operation**. **The operation terms used in this example are for illustrative purposes only.**

Central<br>Bank<br>Central™

**A** Logout

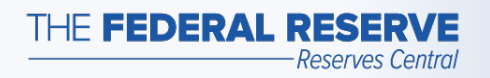

### Settlement

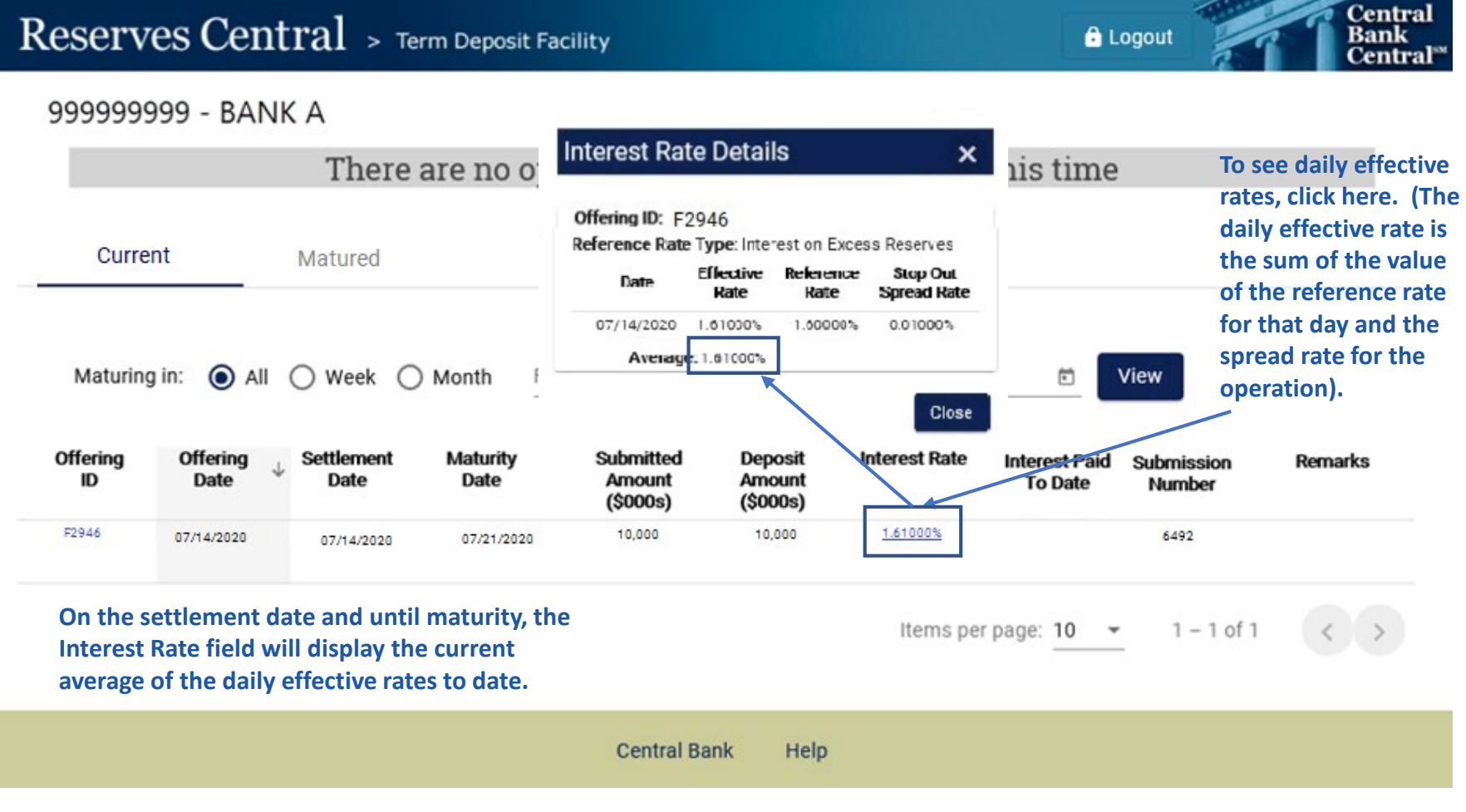

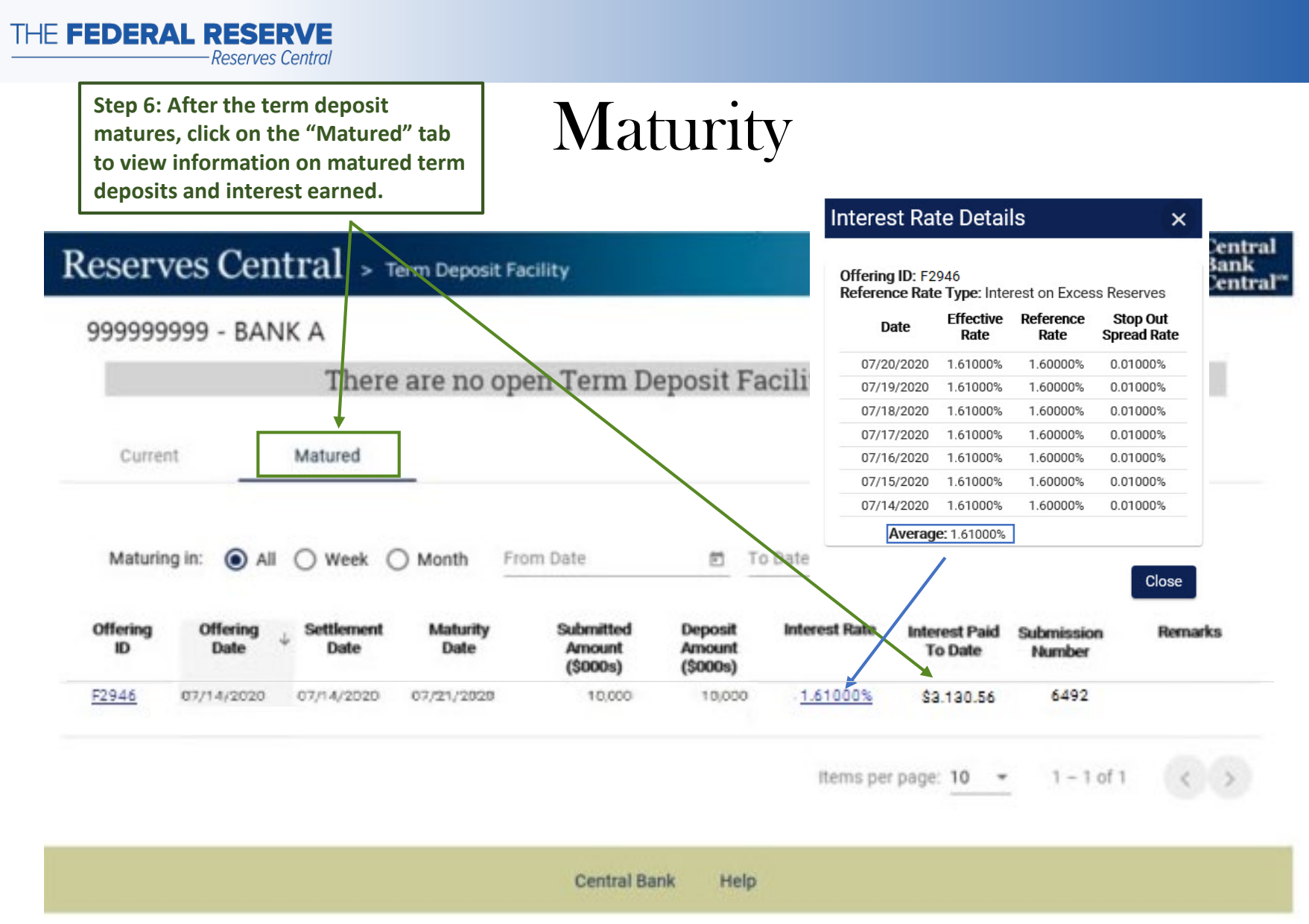

### **The operation terms used in this example are for illustrative purposes only.**

"Central Bank Central" is a service mark of the Federal Reserve Banks. A complete list of marks owned by the Federal Reserve Banks is available at FRBservices.org.